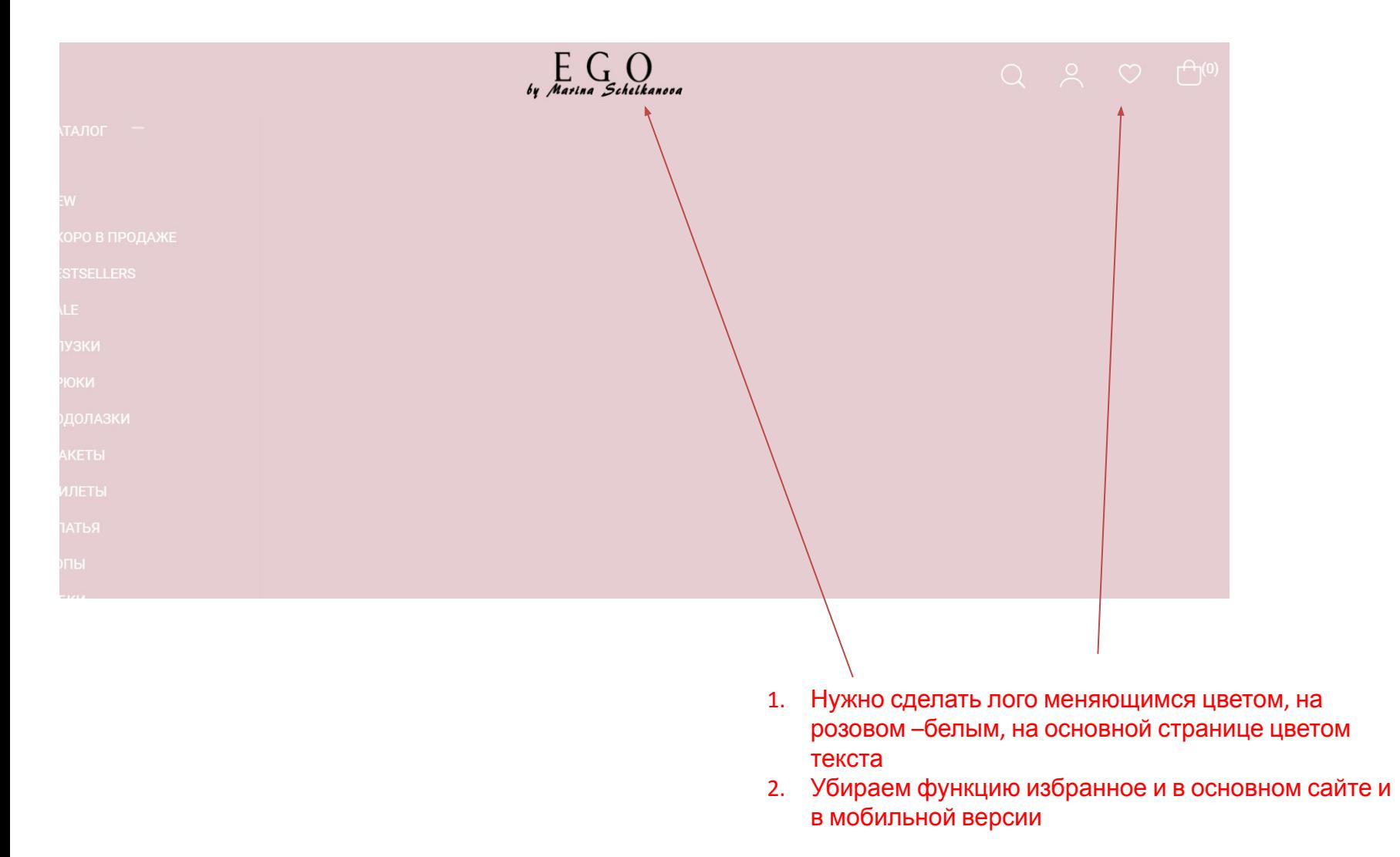

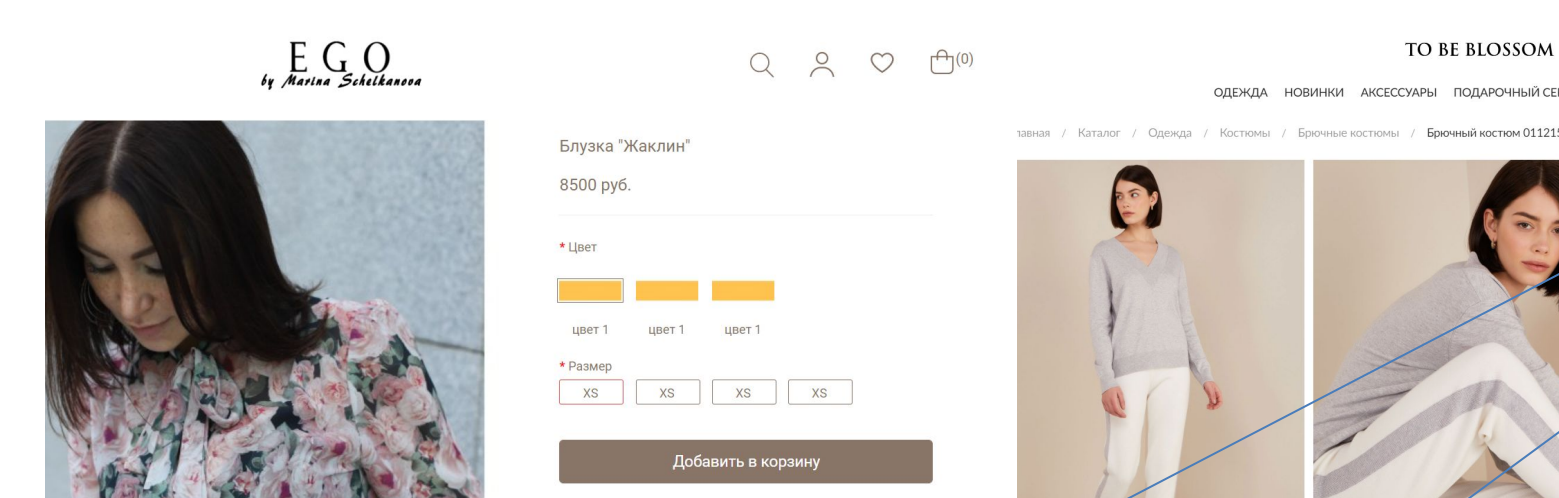

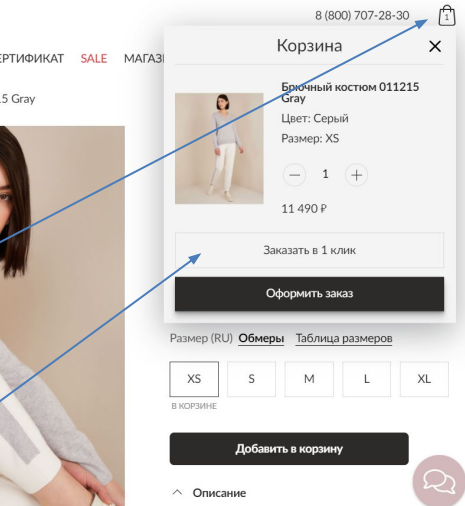

## Описание

Брюки в пижамном стиле. Свободные прямые брюки на широком эластичном поясе и с высоким подгибом по нижнему краю. Образ можно дополнить топом и

1. При добавлении в корзину товара, чтоб высвечивалось такое же ровно окно и на значке корзины чтоб видно было кол-во товара

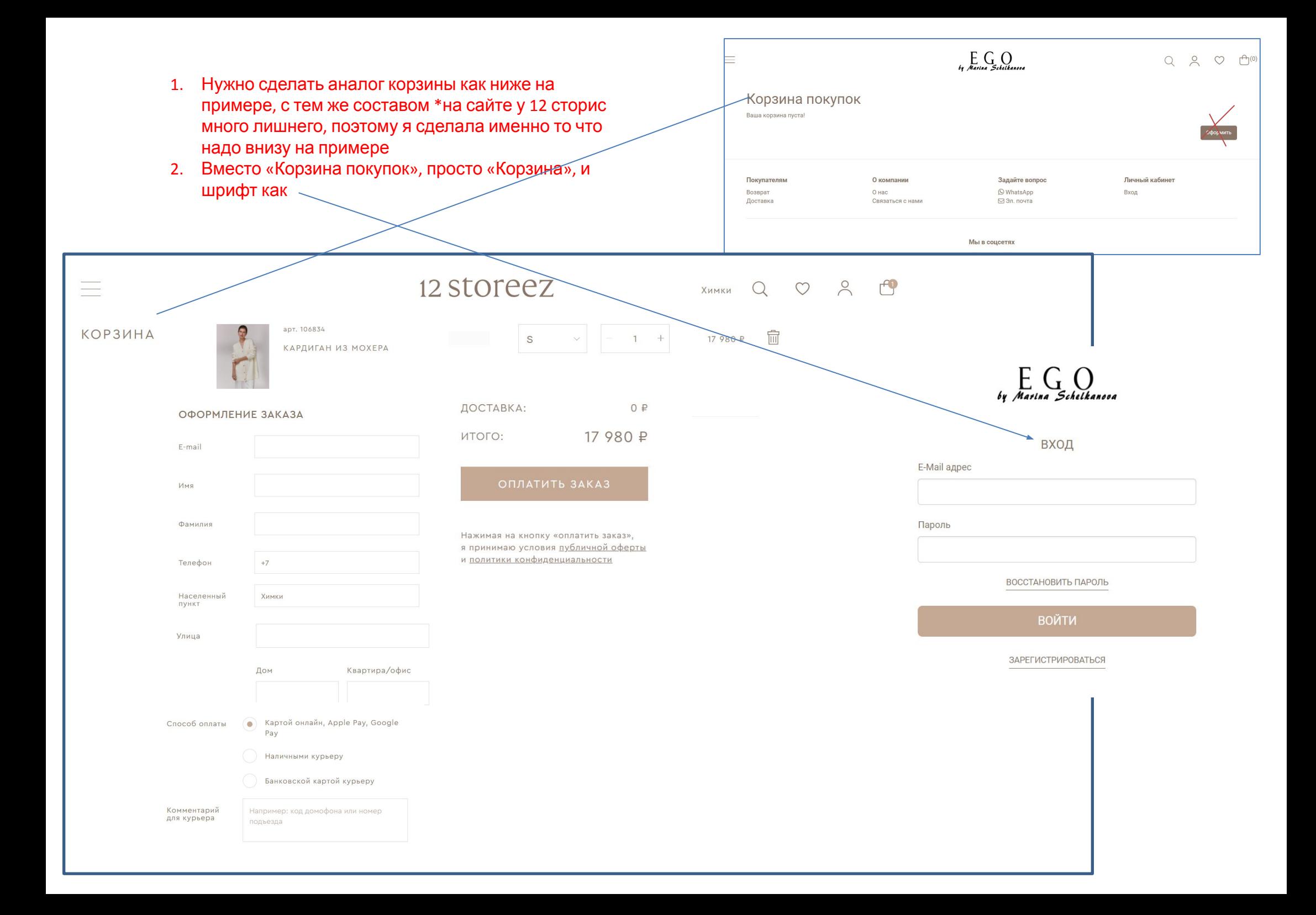

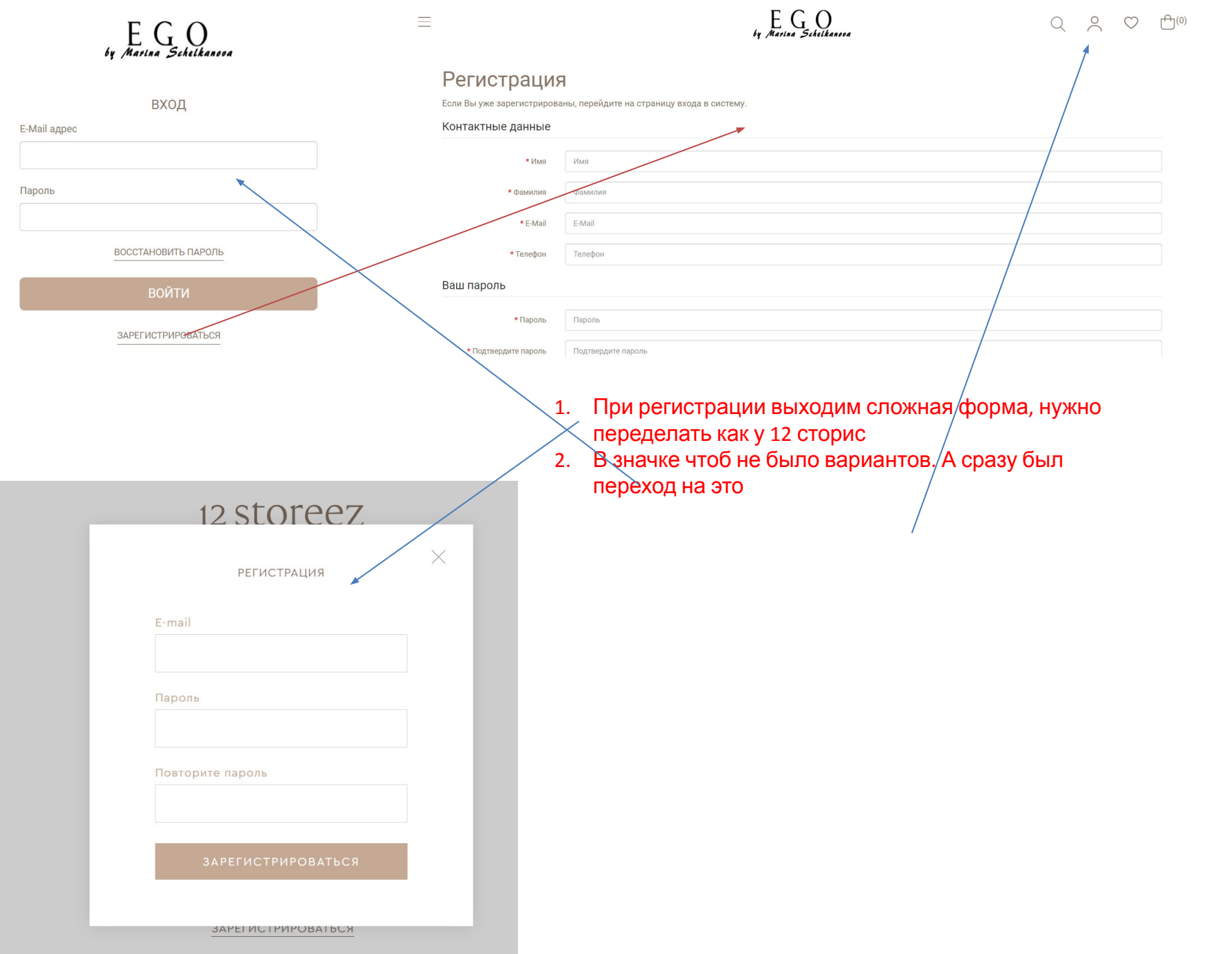

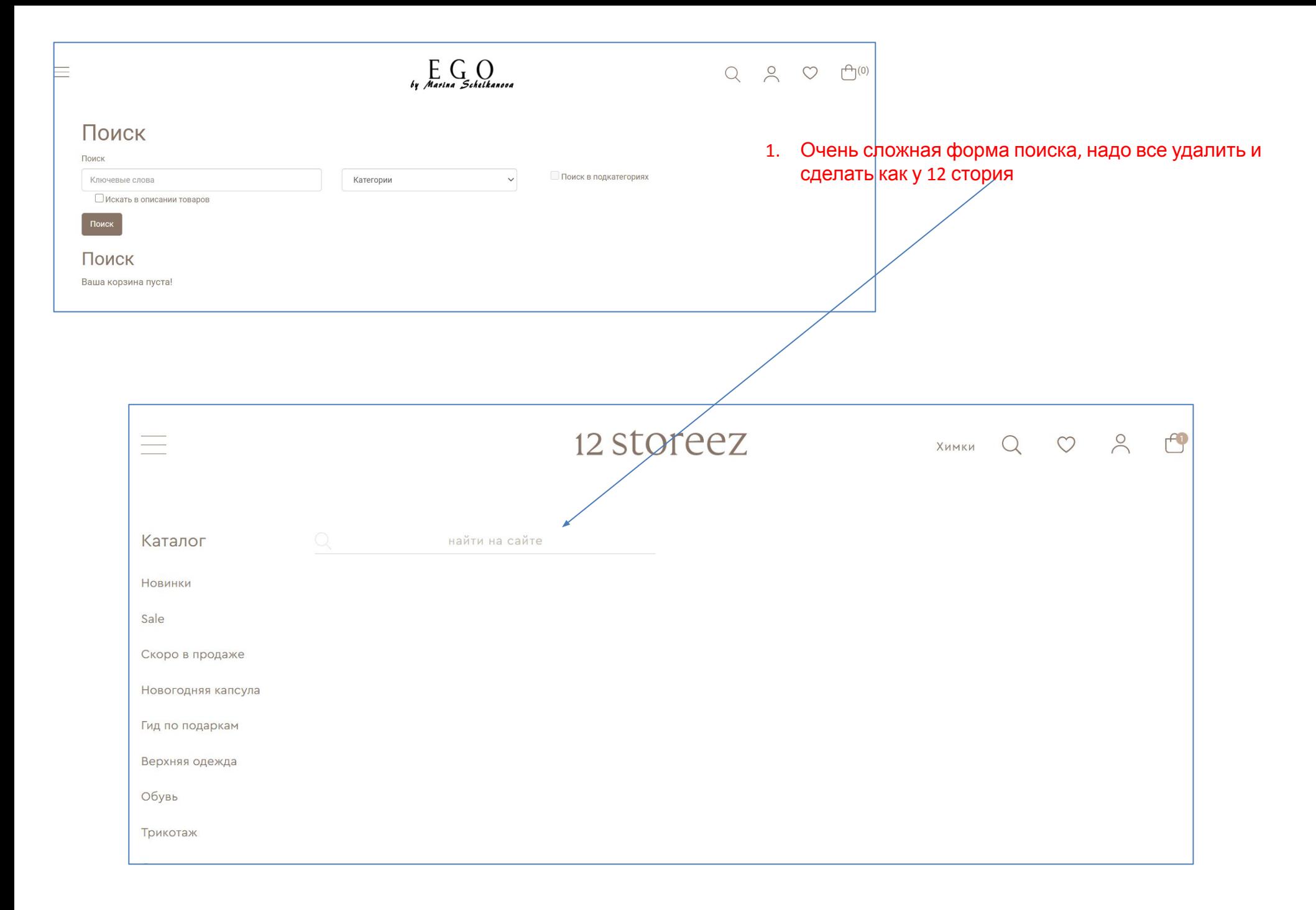

## в мобильной версии

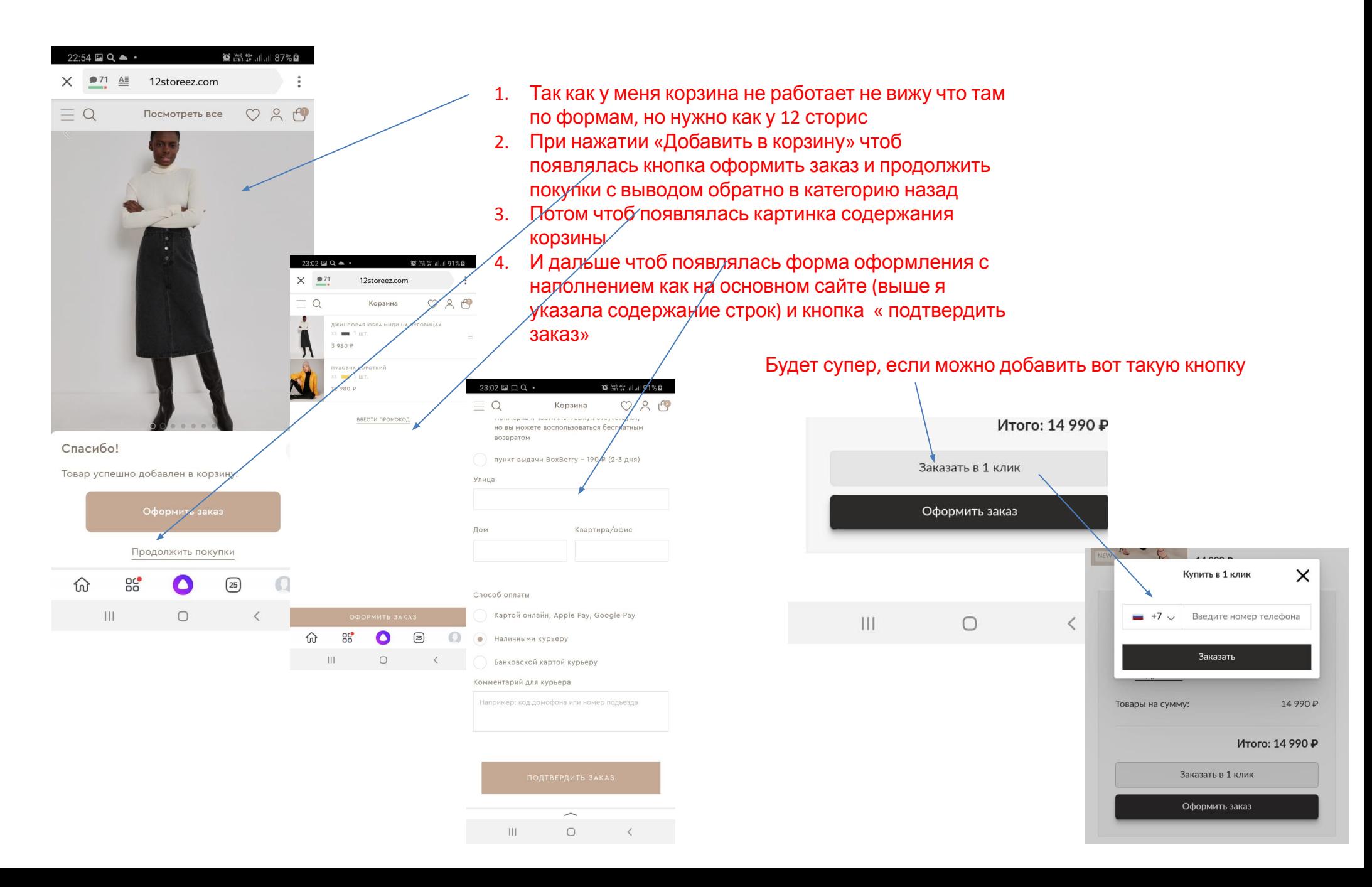

## Только в мобильной версии!

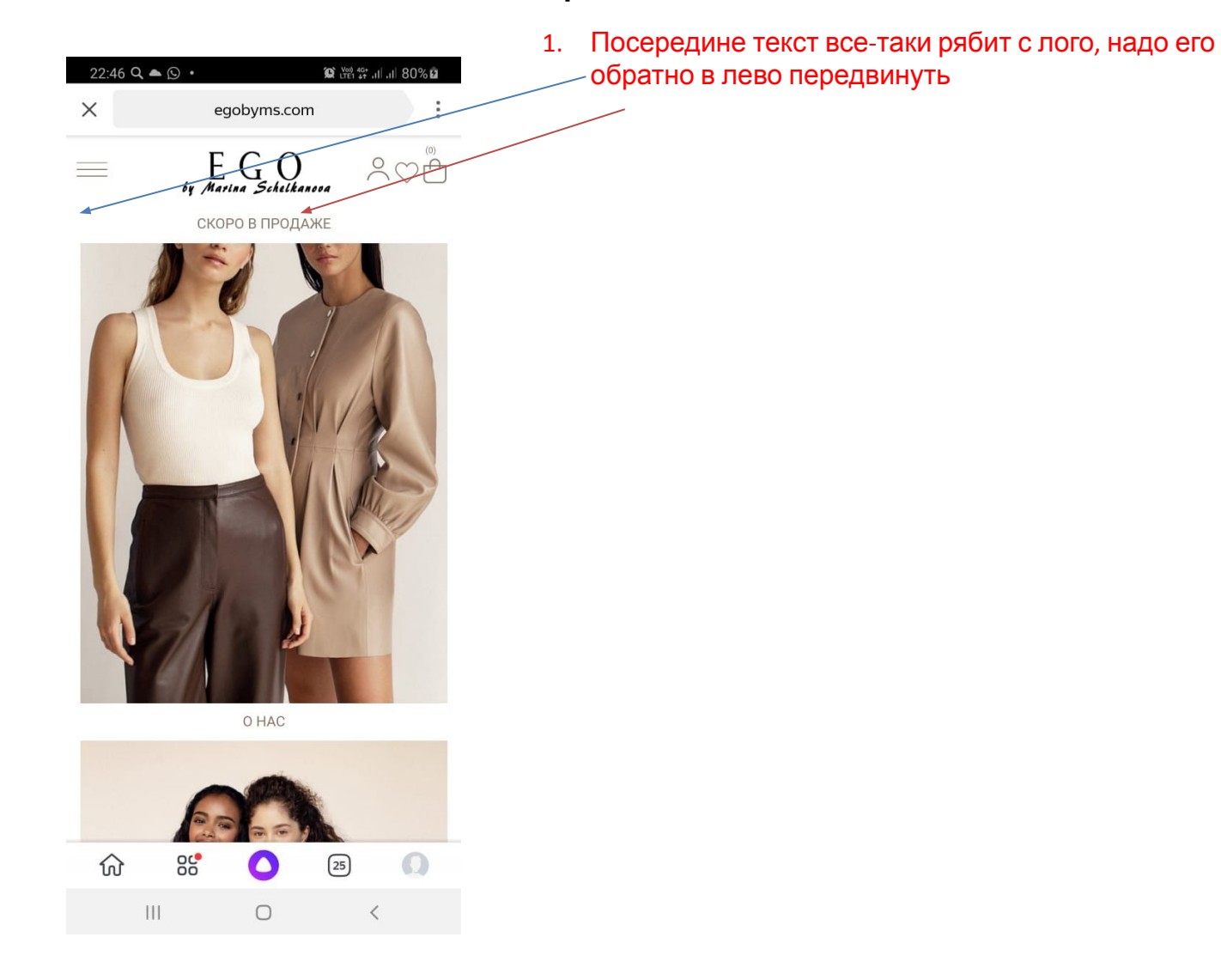